#### **5** - **REFERENTIELS**

#### Article L6113-1 [En savoir plus sur cet article...](https://www.legifrance.gouv.fr/affichCodeArticle.do;jsessionid=195B4C4FEA4834929457337A5D5A5EA8.tplgfr28s_2?idArticle=LEGIARTI000037374054&cidTexte=LEGITEXT000006072050&dateTexte=20190102) Créé par [LOI n°2018-771 du 5 septembre 2018 -](https://www.legifrance.gouv.fr/affichTexteArticle.do;jsessionid=195B4C4FEA4834929457337A5D5A5EA8.tplgfr28s_2?cidTexte=JORFTEXT000037367660&idArticle=LEGIARTI000037368682&dateTexte=20180906) art. 31 (V)

« *Les certifications professionnelles enregistrées au répertoire national des certifications professionnelles permettent une validation des compétences et des connaissances acquises nécessaires à l'exercice d'activités professionnelles. Elles sont définies notamment par un référentiel d'activités qui décrit les situations de*  travail et les activités exercées, les métiers ou emplois visés, un référentiel de compétences qui identifie les compétences et les connaissances, y compris *transversales, qui en découlent et un référentiel d'évaluation qui définit les critères et les modalités d'évaluation des acquis.* »

#### Candidat en situation de handicap :

Tout candidat peut saisir le certificateur ou un référent handicap d'Airbus. Dans le cadre du respect du règlement d'examen et conformément à ses obligations, le certificateur s'engage à mettre en œuvre les aménagements permettant une compensation du handicap pour rétablir l'égalité des chances entre les candidats lors de l'évaluation des compétences.

L'ensemble des éléments de l'évaluation (matériel, support, temps, format, …) pourront être adapté pour permettre au candidat en situation de handicap de passer les épreuves. Dans certains cas et sur conseil motivé du référent handicap le certificateur peut exempter le candidat de certains critères d'évaluation voire modifier une modalité. Cela ne peut être fait que si ces modifications n'auront pas d'impact sur la capacité professionnelle du candidat ou sur sa pratique du métier d'Analyste en cybersécurité - Secteur aéronautique.

Par ailleurs, le certificateur fait en sorte de mettre en place des modalités d'évaluation les plus inclusives possibles et à préciser les aménagements des épreuves lorsque cela s'avère nécessaire.

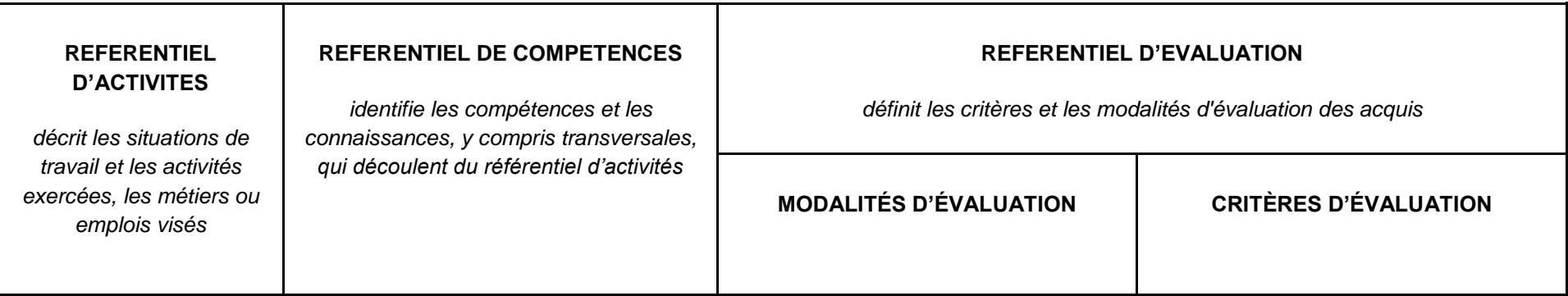

Direction de la certification professionnelle de France compétences – Dossier téléchargeable RNCP V0 –

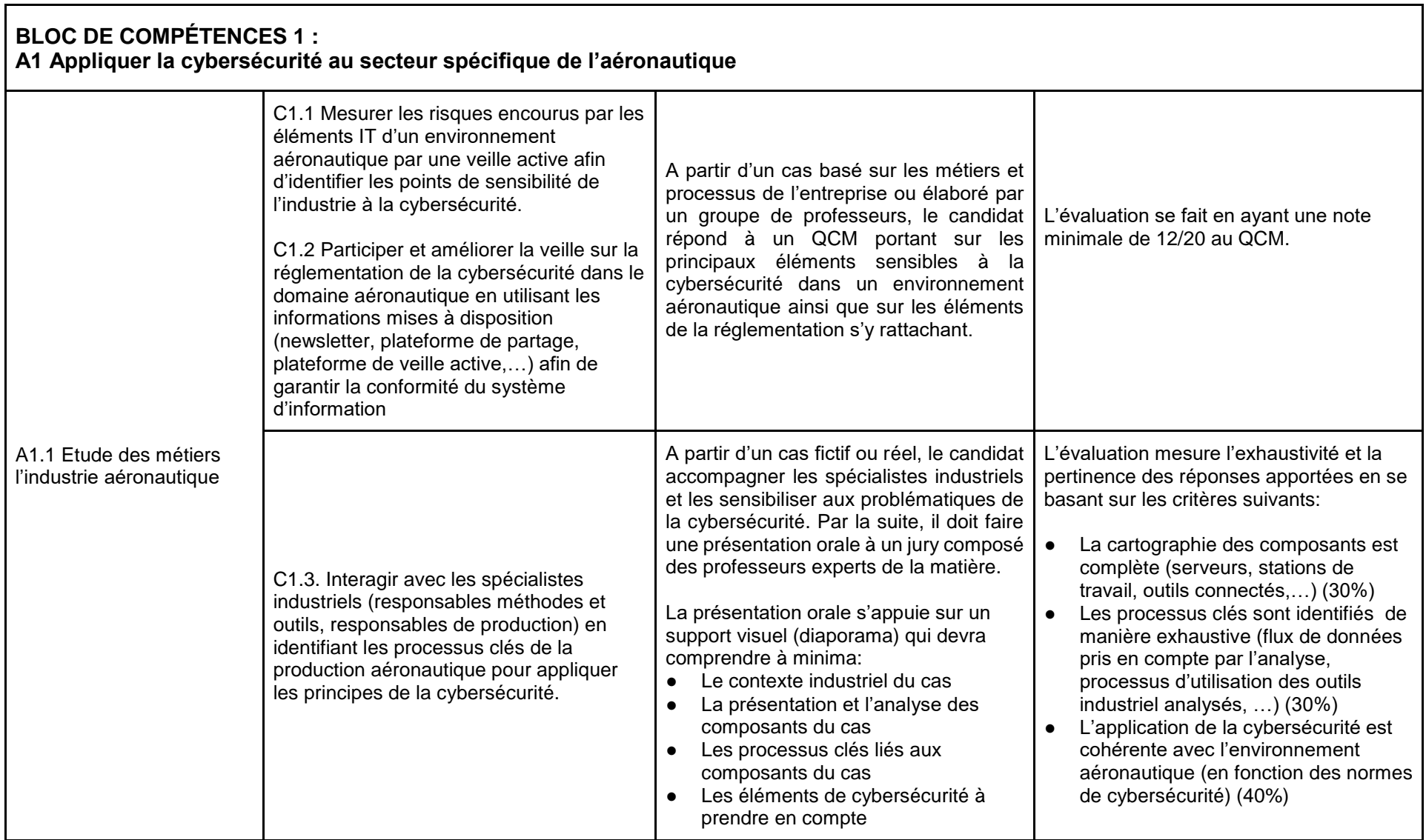

Direction de la certification professionnelle de France compétences – Dossier téléchargeable RNCP V0 –

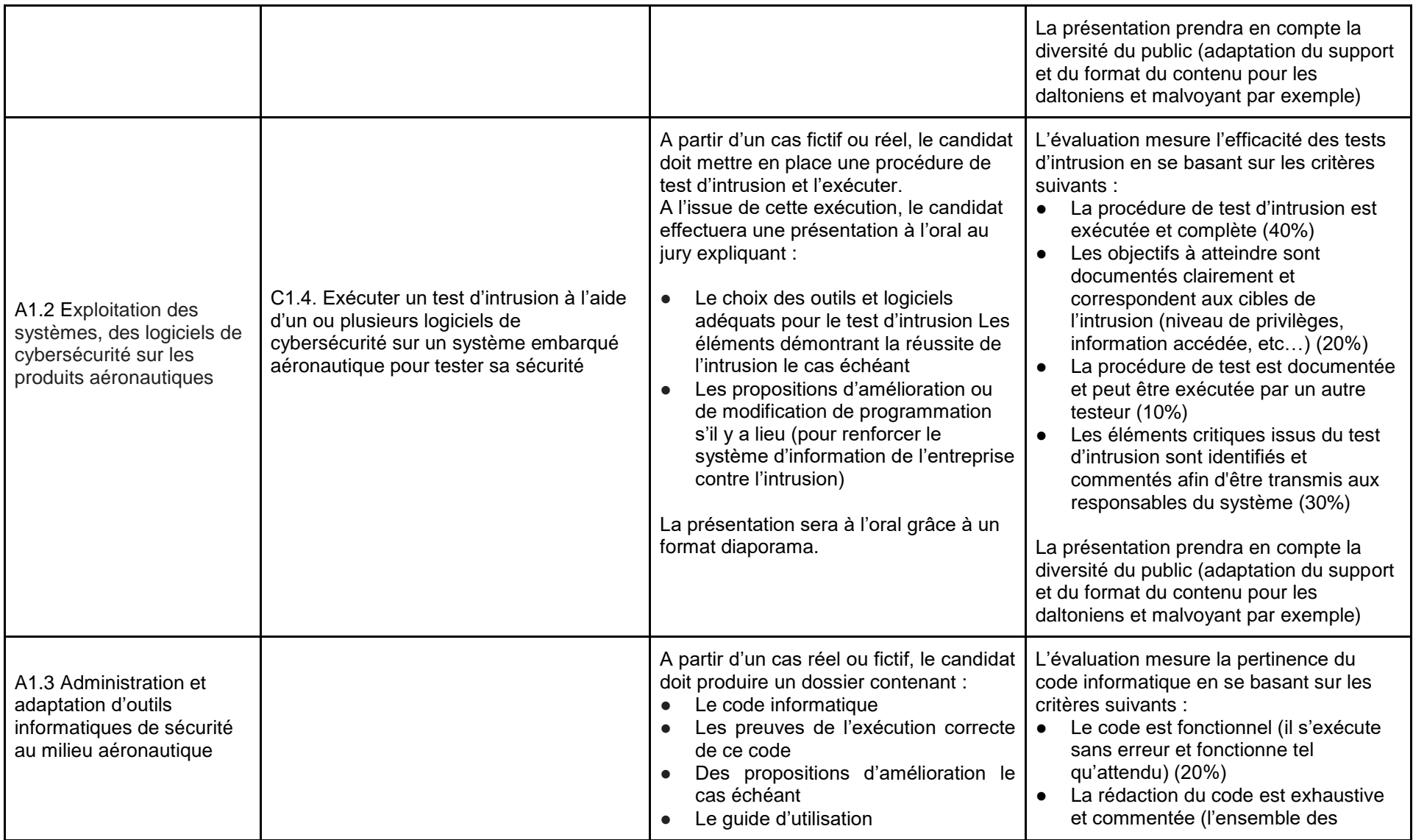

Direction de la certification professionnelle de France compétences – Dossier téléchargeable RNCP V0 –

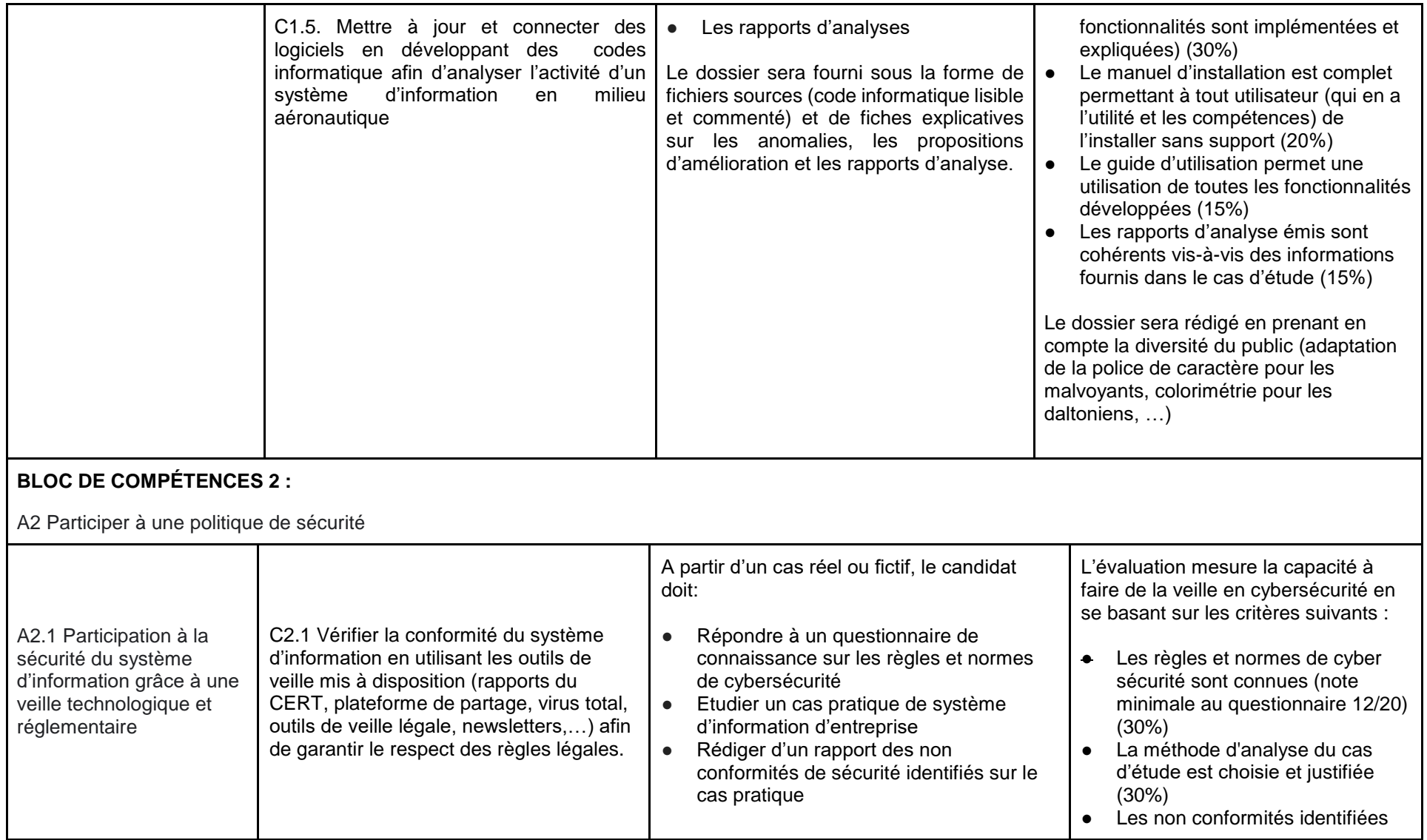

Direction de la certification professionnelle de France compétences – Dossier téléchargeable RNCP V0 –

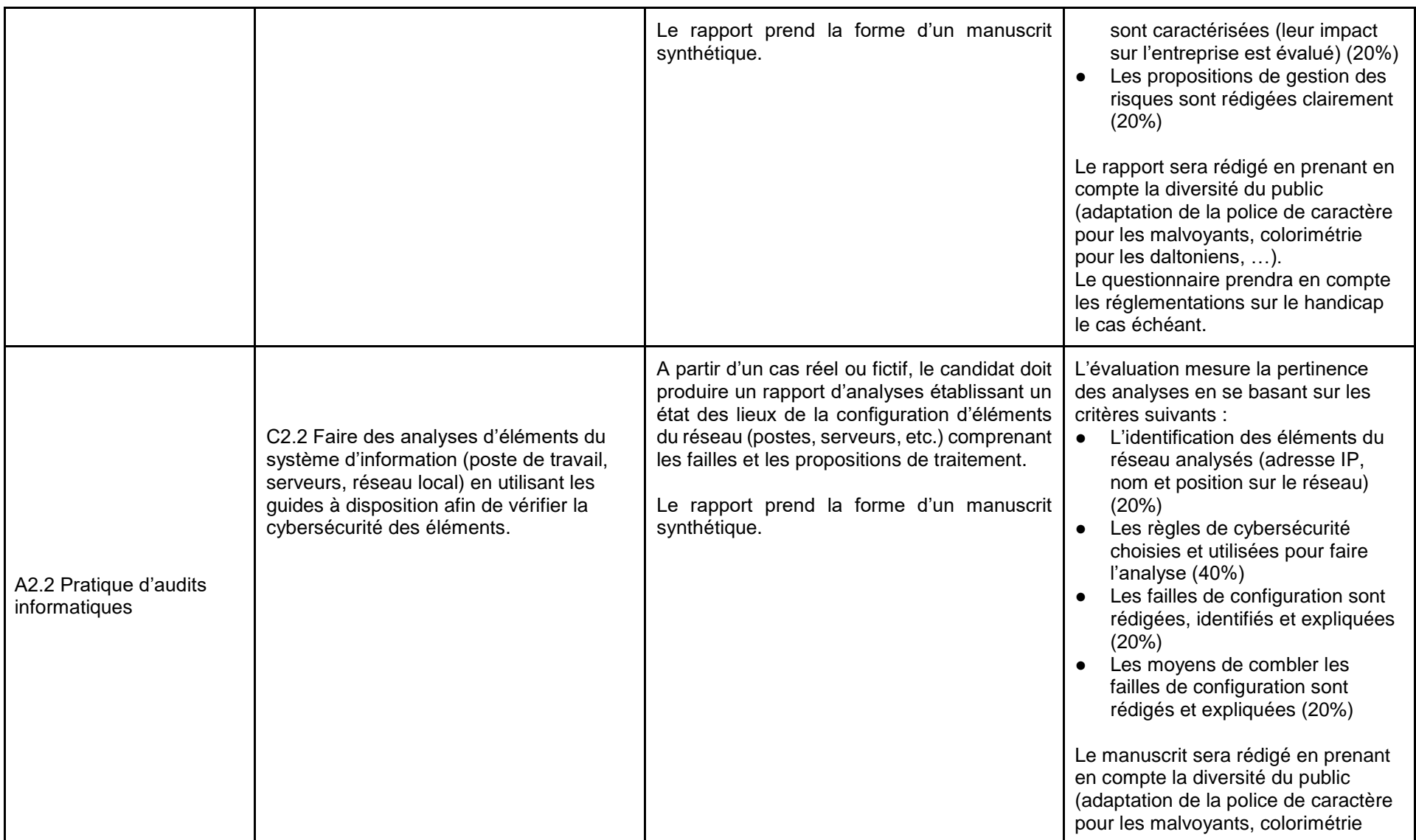

Direction de la certification professionnelle de France compétences – Dossier téléchargeable RNCP V0 –

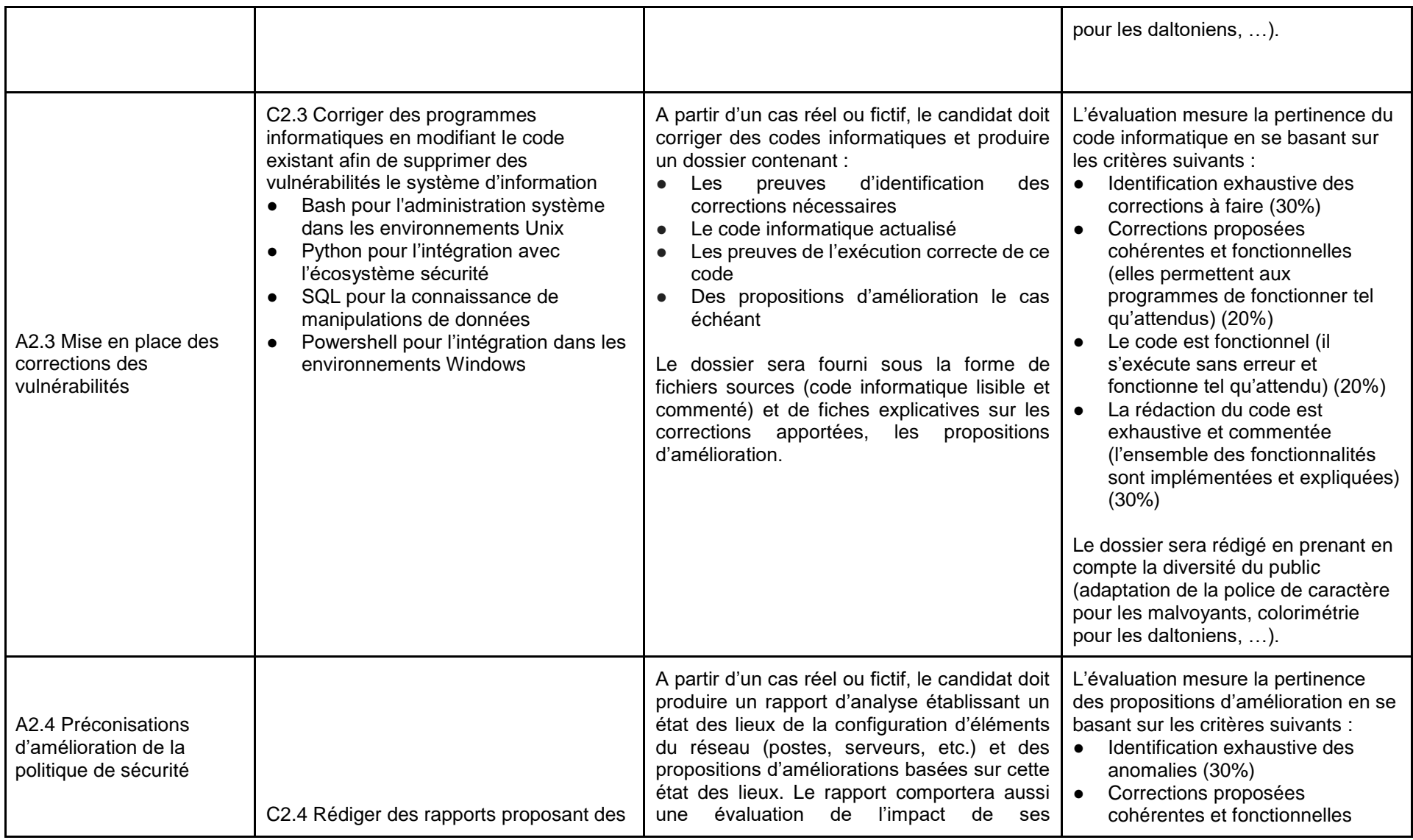

Direction de la certification professionnelle de France compétences – Dossier téléchargeable RNCP V0 –

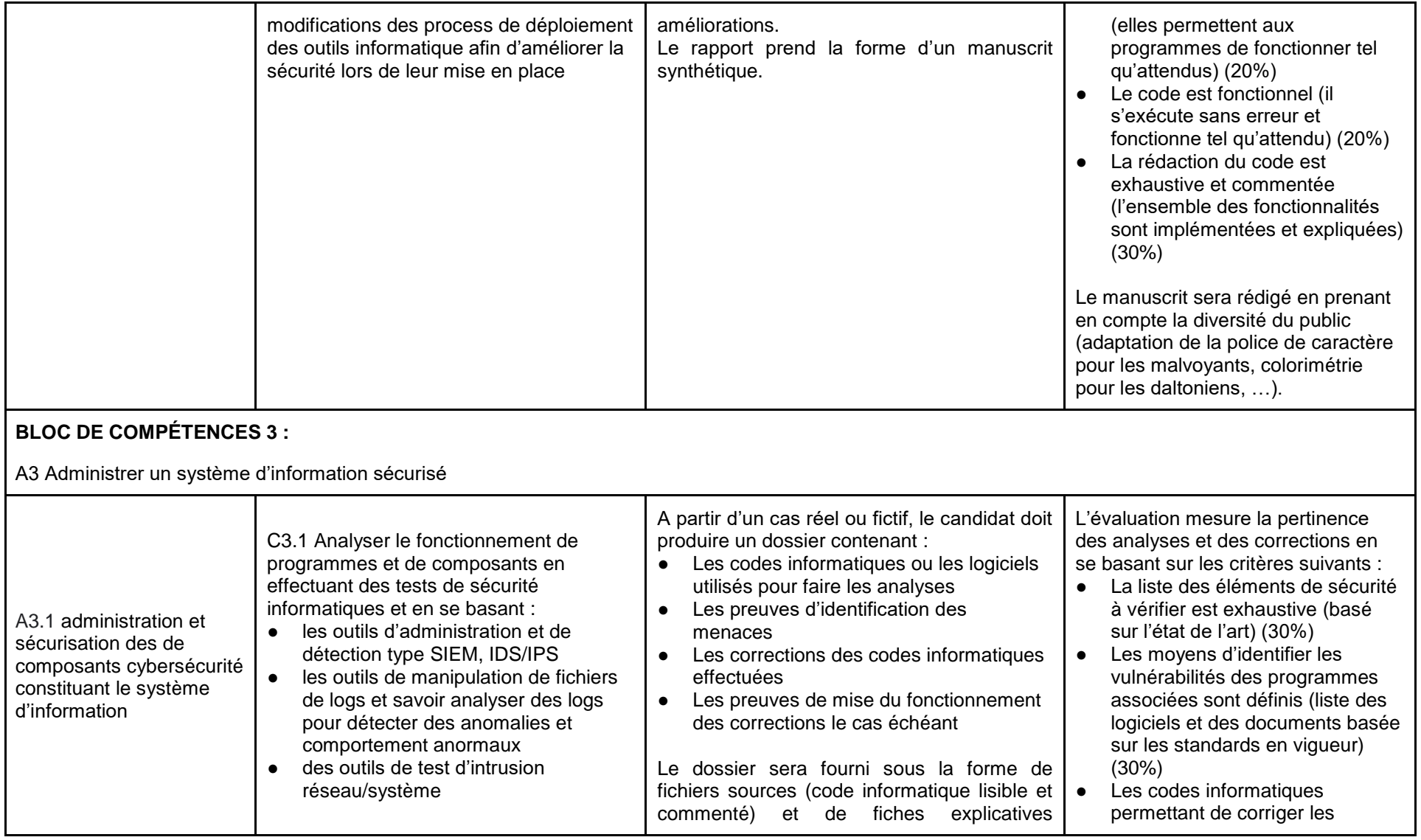

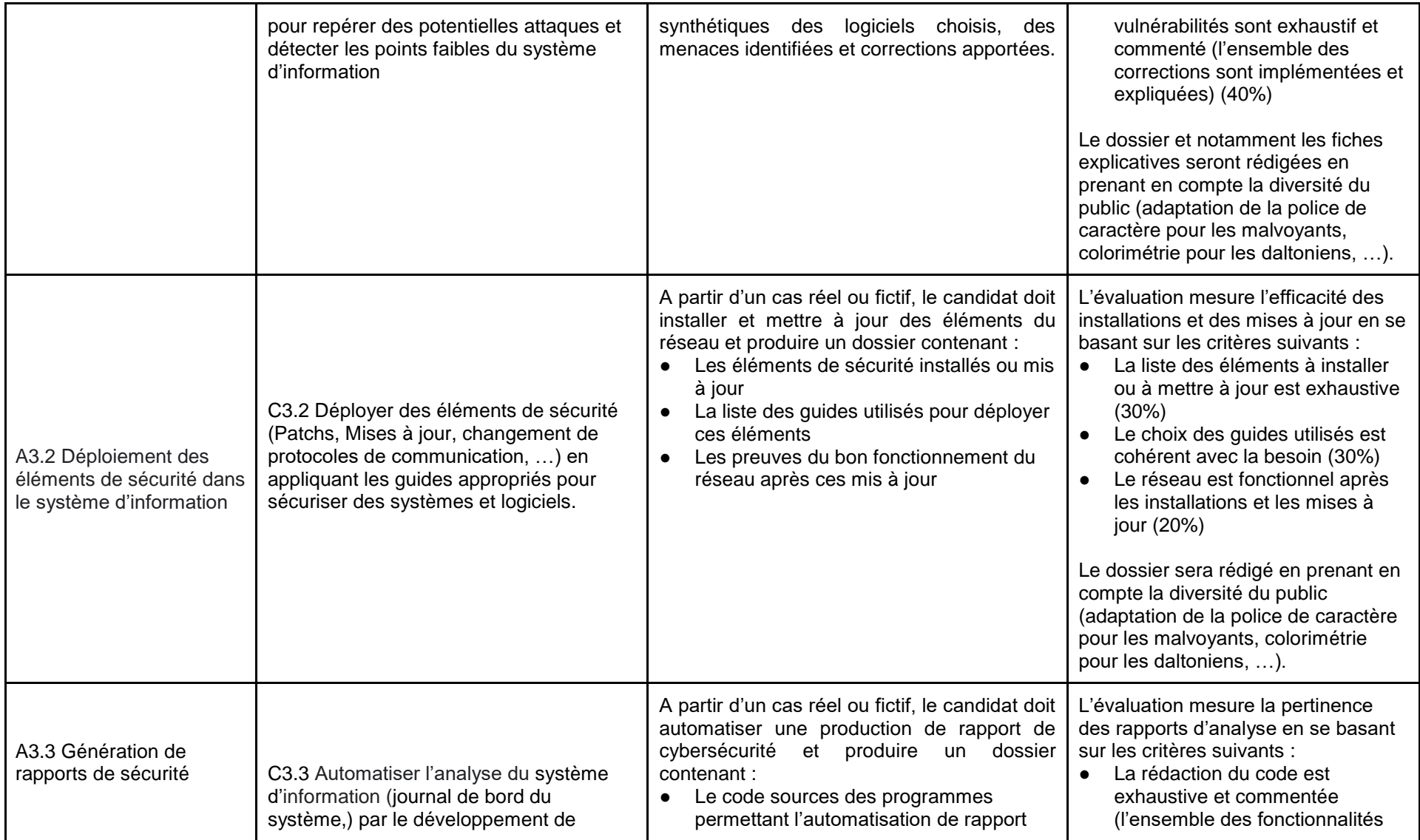

Direction de la certification professionnelle de France compétences – Dossier téléchargeable RNCP V0 –

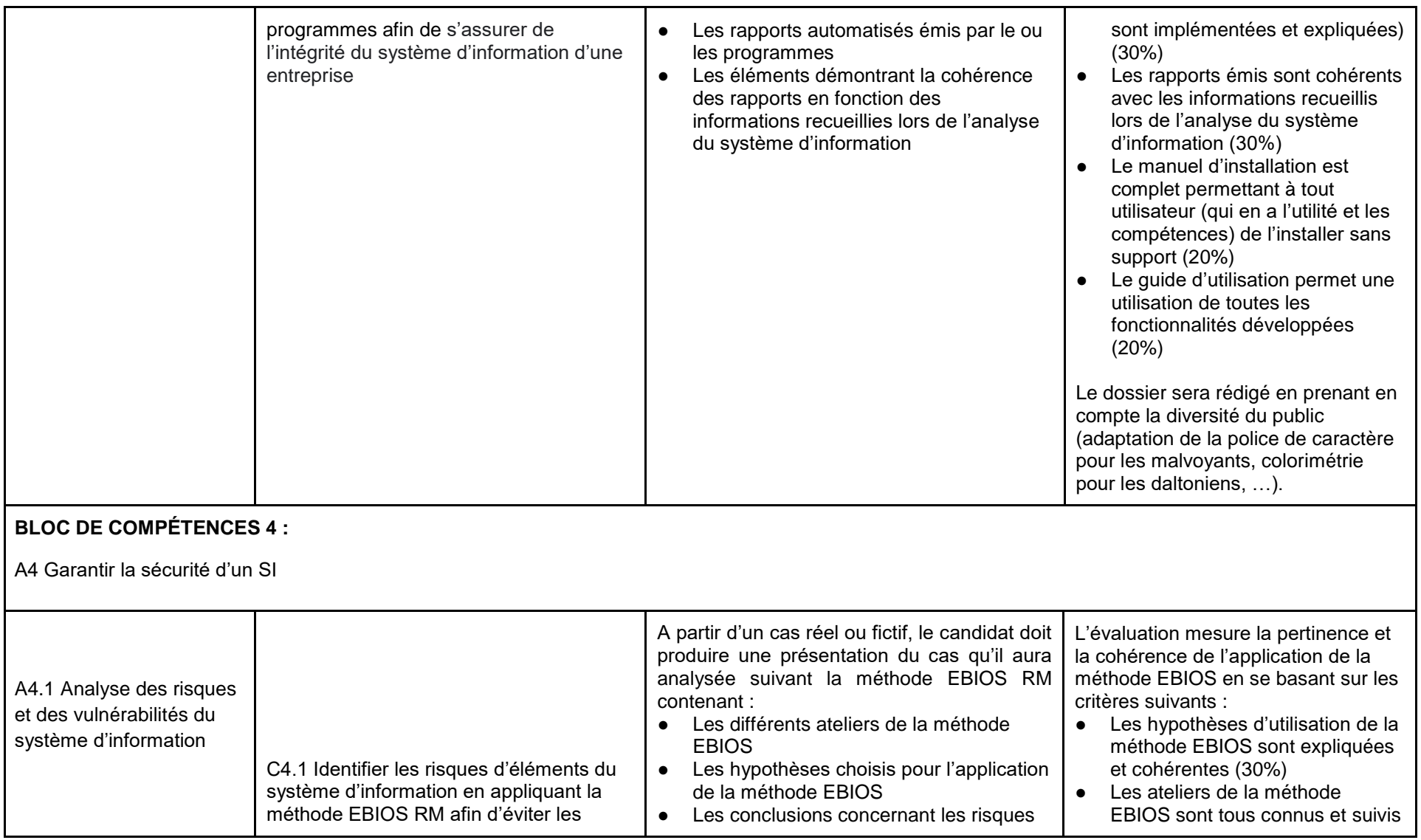

Direction de la certification professionnelle de France compétences – Dossier téléchargeable RNCP V0 –

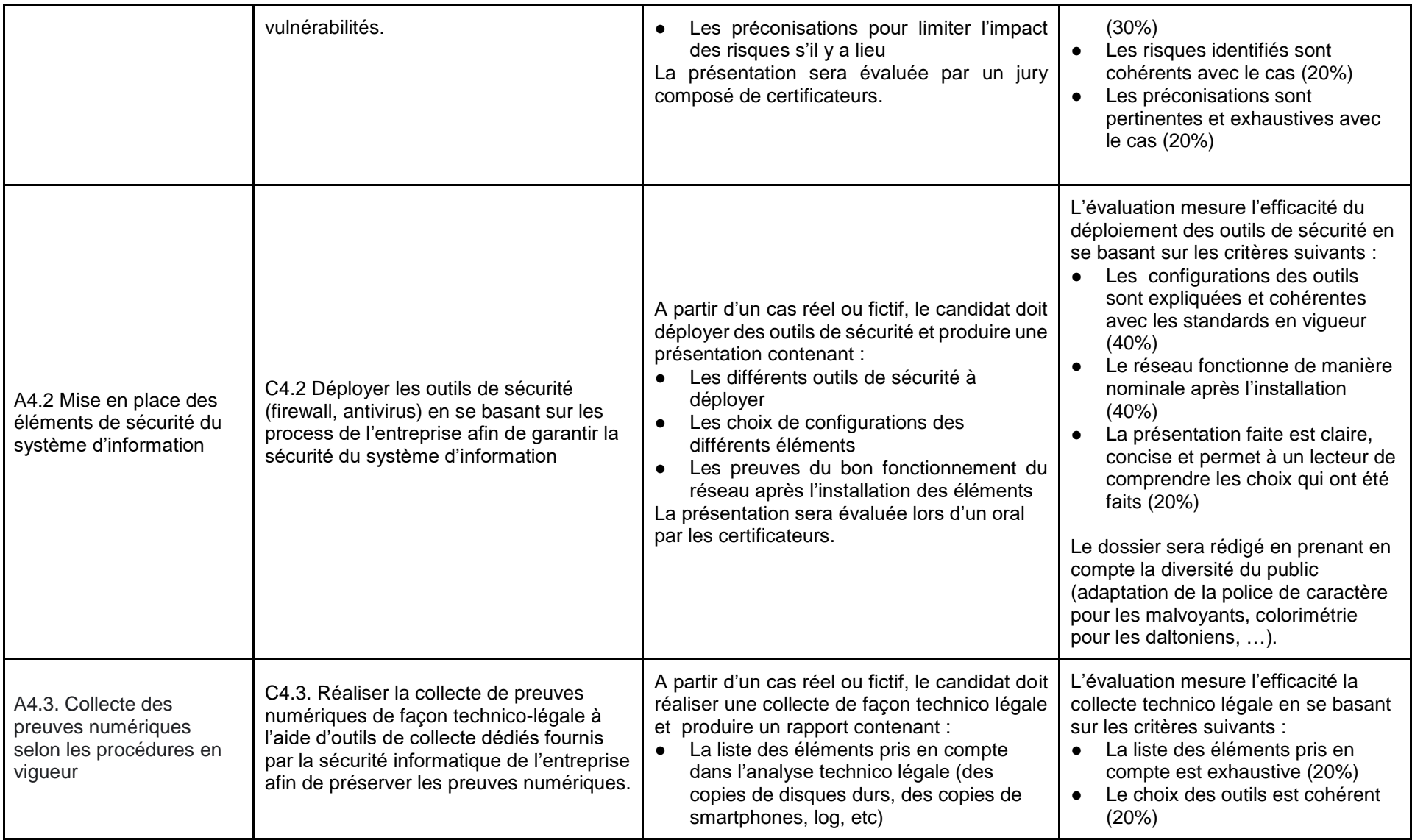

Direction de la certification professionnelle de France compétences – Dossier téléchargeable RNCP V0 –

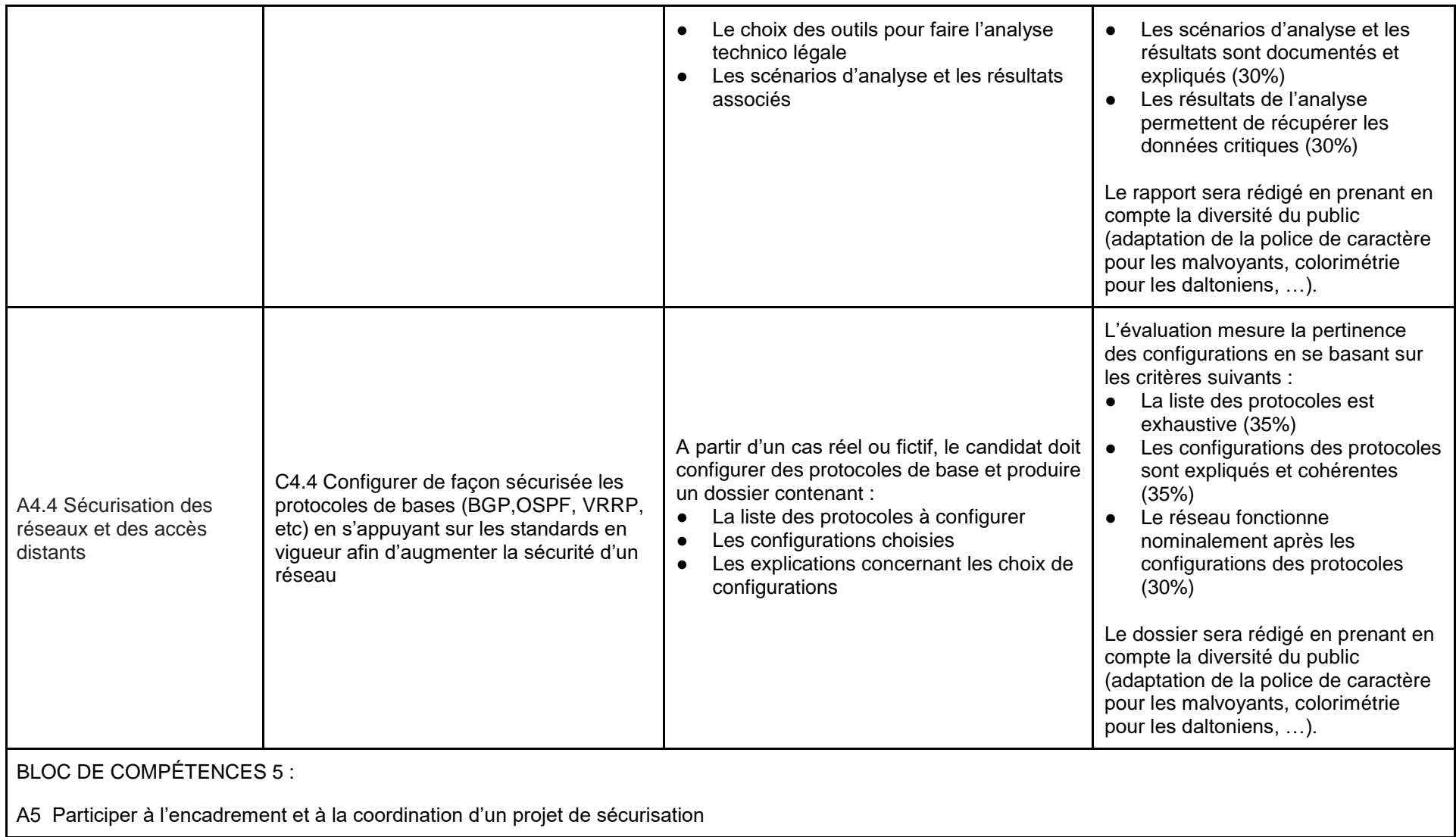

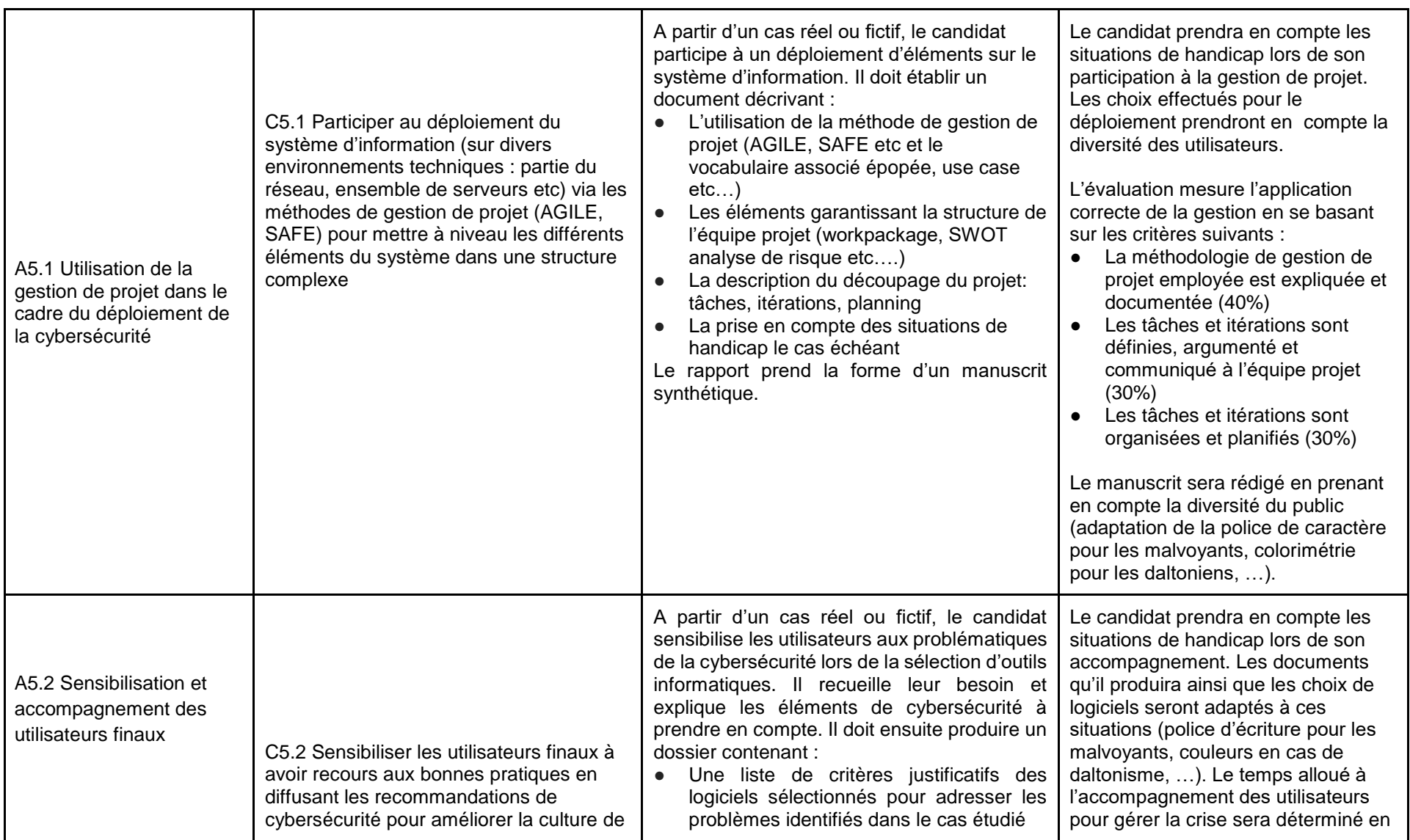

Direction de la certification professionnelle de France compétences – Dossier téléchargeable RNCP V0 –

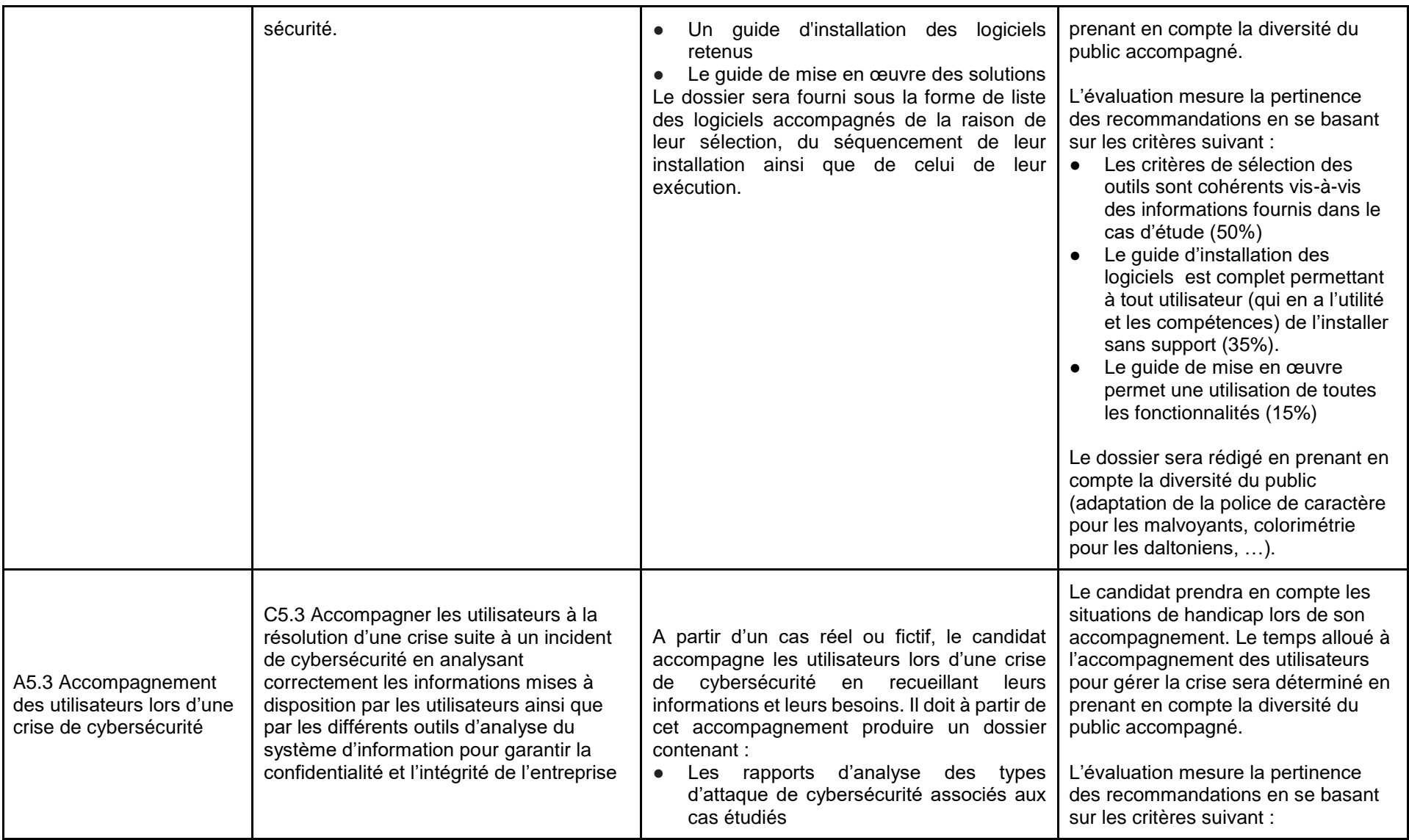

Direction de la certification professionnelle de France compétences – Dossier téléchargeable RNCP V0 –

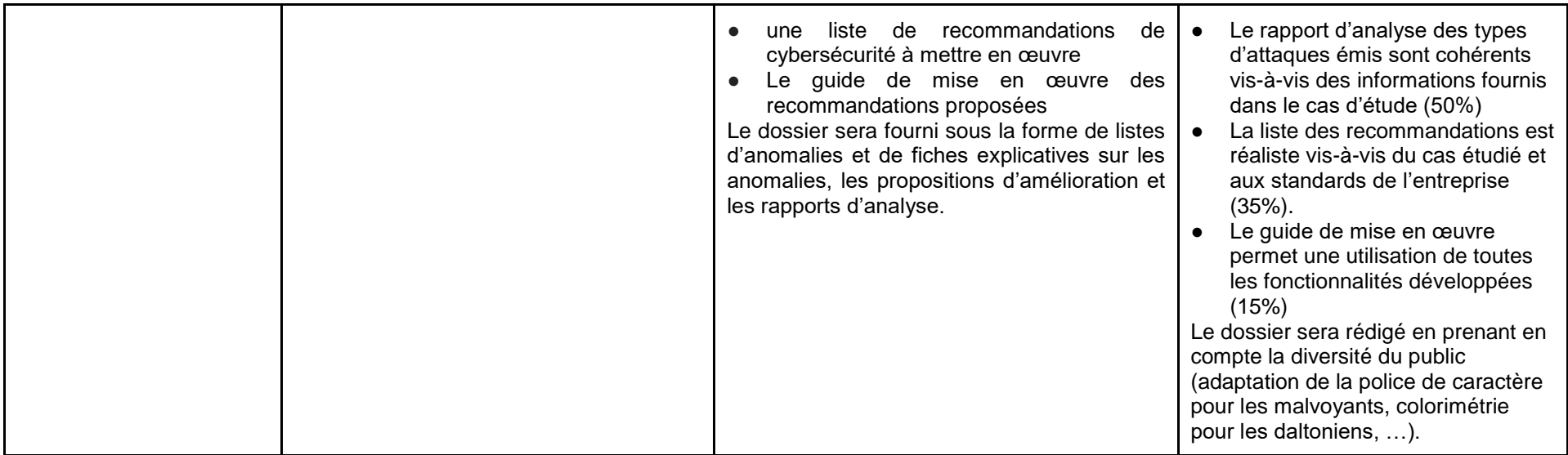